### *Note: Code setting up example data and connections has been removed from this notebook.* Matthew T. Slaughter

Kaiser Permanente Center for Health Research Matthew.T.Slaughter@kpchr.org

# PROC DS2, the VDW, and You

## What, When, Why?

• Renamed to DS2 (DATA Step Two) and pitched as a modernized version of the classic DATA step Released as an "experimental" procedure in SAS 9.3M2 and a production procedure in SAS 9.4

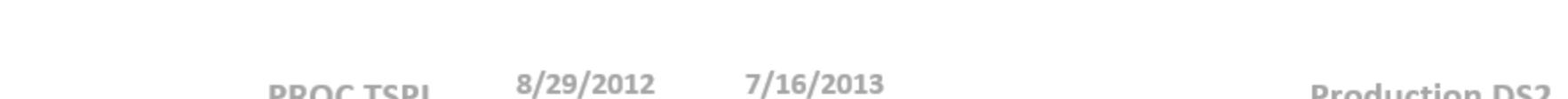

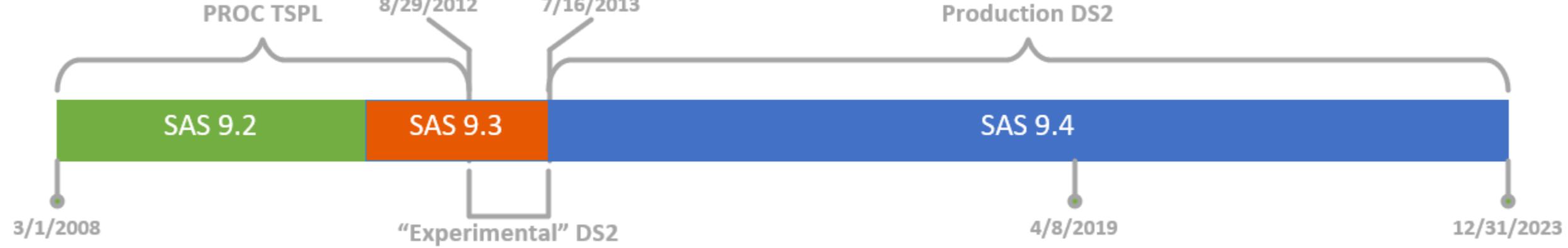

**HCSRN 2019** 

Originally created as PROC TSPL (Table Server Programming Language), a specialized procedure for database programming

- Most classic DATA step features are maintained in some cases with better performance New features in DS2 include
- Fast multithreaded execution of CPU-intensive operations
- SQL integration **Support for a wider variety of data types**
- More verbose, less ambiguous syntax
- Support for "object-oriented" programming

### A Brief Overview of DS2 Features

PROC DS2 is a procedure for advanced data management & manipulation.

If you have a DATA step that looks like this: **DATA out**; **LENGTH** <variable definitions>;

7 The SAS System 16:08 Tuesday, January 9, 2024 8 ods listing close;ods html5 (id=saspy\_internal) file=\_tomods1 options(bitmap\_mode='inline') device=svg style=HTMLBlue;

### Should You be Using DS2?

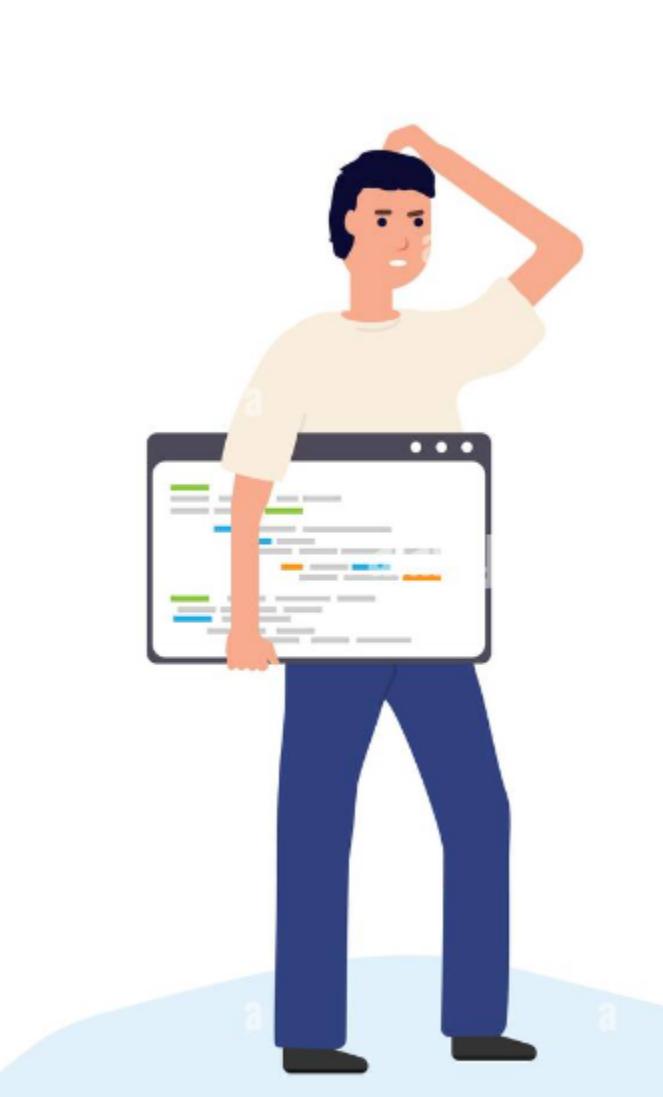

### Agenda

11 array covariates {\*} &cuis; 12 set mml\_full\_nlp\_afep2; 13 by patient\_ID;

1. A brief overview of DS2 syntax, with comparison to the DATA step 2. General use cases for PROC DS2

### **Basics**

3. The case for DS2 in VDW workplans and QAs

#### 23 do  $i = 1$  to  $n$ ; 24 covariates{i} + (cui EQ vname(covariates{i})); 25 end;

#### **SET in**; <additional statments> **DROP** <variable **list**>**;**

**RUN;** The equivalent DS2 code looks like this:

#### **PROC DS2; DATA out** / overwrite=yes; DECLARE <variable definitions>;

 **DROP** <variable **list**>; METHOD run(); **SET in**; <additional statments>

#### **END; RUN; QUIT;**

In  $[2]$ :

Declarative statments can be in global or local scope. Executable statements go inside a METHOD block.

• All else equal, writing DS2 is more work, but the syntax is less ambiguous than the DATA step and allows for variable scoping.

#### 45 method init(); 46 **n** = dim(covariates);

NOTE: PROCEDURE DS2 used (Total process time): real time 33.13 seconds<br>cpu time 34.37 seconds 34.37 seconds

#### 8 ! ods graphics on / outputfmt=png; NOTE: Writing HTML5(SASPY\_INTERNAL) Body file: \_TOMODS1 10 data NLP\_covariates;

9

15

17

- 14 retain n; 16 if \_n\_ EQ 1 then n = dim(covariates);
- 18 if first.patient\_ID then 19 do i = 1 to n;
- 20 covariates{i} = 0; 21 end;

22

26

27 if last.patient\_ID then output; 28 drop doc\_ID CUI negated n i;

### 29 run;

#### NOTE: There were 1203319 observations read from the data set WORK.MML\_FULL\_NLP\_AFEP2. NOTE: The data set WORK.NLP\_COVARIATES has 1844 observations and 168 variables. NOTE: DATA statement used (Total process time):

 real time 4:08.71 cpu time 4:06.42

#### 30 31 32 ods html5 (id=saspy\_internal) close;ods listing; 33

# 8 The SAS System 16:08 Tuesday, January 9, 2024

34

### Array operations seem to be faster in DS2

9 The SAS System 16:08 Tuesday, January 9, 2024 37 ods listing close;ods html5 (id=saspy\_internal) file=\_tomods1 options(bitmap\_mode='inline') device=svg style=HTMLBlue; 37 ! ods graphics on / outputfmt=png; NOTE: Writing HTML5(SASPY\_INTERNAL) Body file: \_TOMODS1 38

#### 39 proc ds2 libs=work; 40 data nlp\_covariates(drop=(doc\_id cui negated n i)) / overwrite=yes; 41 declare int n i;

42 retain n; 43 vararray int covariates[\*] &cuis;

44

48

47 end; 49 method run();

#### 50 set mml\_full\_nlp\_afep2; 51 by patient\_id; 52 if first.patient\_id then do i = 1 to n;

53 covariates[i] = 0; 54 end; 55 do i = 1 to n;

#### 56 covariates[i] + (cui EQ upcase(vname(covariates[i]))); 57 end; 58 if last.patient\_id then output ;

59 end; 60 run;

NOTE: BASE driver, creation of a INTEGER column has been requested, but is not supported by the BASE driver. A DOUBLE PRECISION column has been created instead.

### NOTE: Execution succeeded. 1844 rows affected. 61 quit;

#### 62 63 64 ods html5 (id=saspy\_internal) close;ods listing;

65 10 The SAS System 16:08 Tuesday, January 9, 2024

## 66

And the multithreaded version is even faster

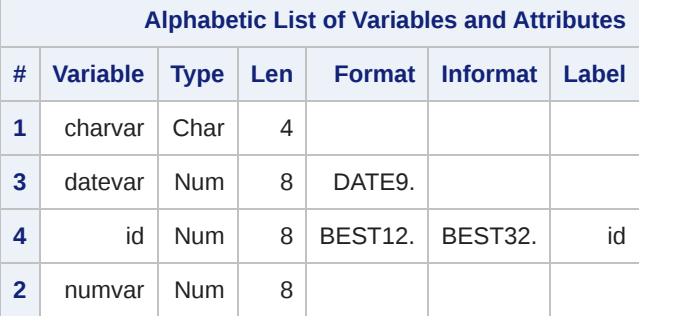

- $\overline{a}$  ( **select** a.\*, b.ddate
	- **from** &\_vdw\_dx a inner join &\_vdw\_utilization b **on** a.mrn = b.mrn **and** a.enc\_id = b.enc\_id
	- **and** ( (dx\_codetype = '09' **and** dx **in**(&icd9hfdx ))
- **or** (dx\_codetype = '10' **and** dx **in**(&icd10hfdx))  $)$  **and** trunc(a.adate) between to\_date('07/01/2006','mm/dd/yyyy')
	- **and** to\_date('12/30/2019','mm/dd/yyyy') **and** a.enctype **in**('IP','AV','ED')

### $)$ ) **BY** oracle;

NOTE: Writing HTML5(SASPY\_INTERNAL) Body file: \_TOMODS1

176

177 %setup(mssql)

NOTE: Libref MSSQLVDW was successfully assigned as follows:

Engine: ODBC

Physical Name:

- 451 **and (** 452 (dx\_codetype = '09' and dx in(&icd9hfdx )) 453 or (dx\_codetype = '10' and dx in(&icd10hfdx))
- 454 ) 455 and a.adate between date '2006-07-01' and date '2021-07-01'
- 456 and a.enctype in('IP','AV','ED') 457 }; 458 by mrn adate ddate;
- 459 end; 460 run; NOTE: BASE driver, fixed byte UNICODE encodings not supported, using UTF-8 instead
- WARNING: BASE driver, table encoding reset to utf-8 NOTE: BASE driver, creation of a VARCHAR column has been requested, but is not supported by the BASE driver. A CHAR column has been created instead.
- NOTE: BASE driver, creation of a DATE column has been requested, but is not supported by the BASE driver. A DOUBLE PRECISION column has been created instead. A format has been associated with each column. NOTE: Execution succeeded. 2429 rows affected.

461 quit; NOTE: PROCEDURE DS2 used (Total process time): real time 2.86 seconds

 **if** first.patient\_ID **then do** i = 1 to n; covariates $\{i\} = 0$ ;

 $covariates{i} + (cui EQ vname(covariates{i}));$ **end**;

#### **by** patient\_id; **if** first.patient\_id **then do** i = 1 to n; covariates $[i] = 0;$

### Faster performance on wide data **data** NLP\_covariates; **array** covariates {\*} &cuis;

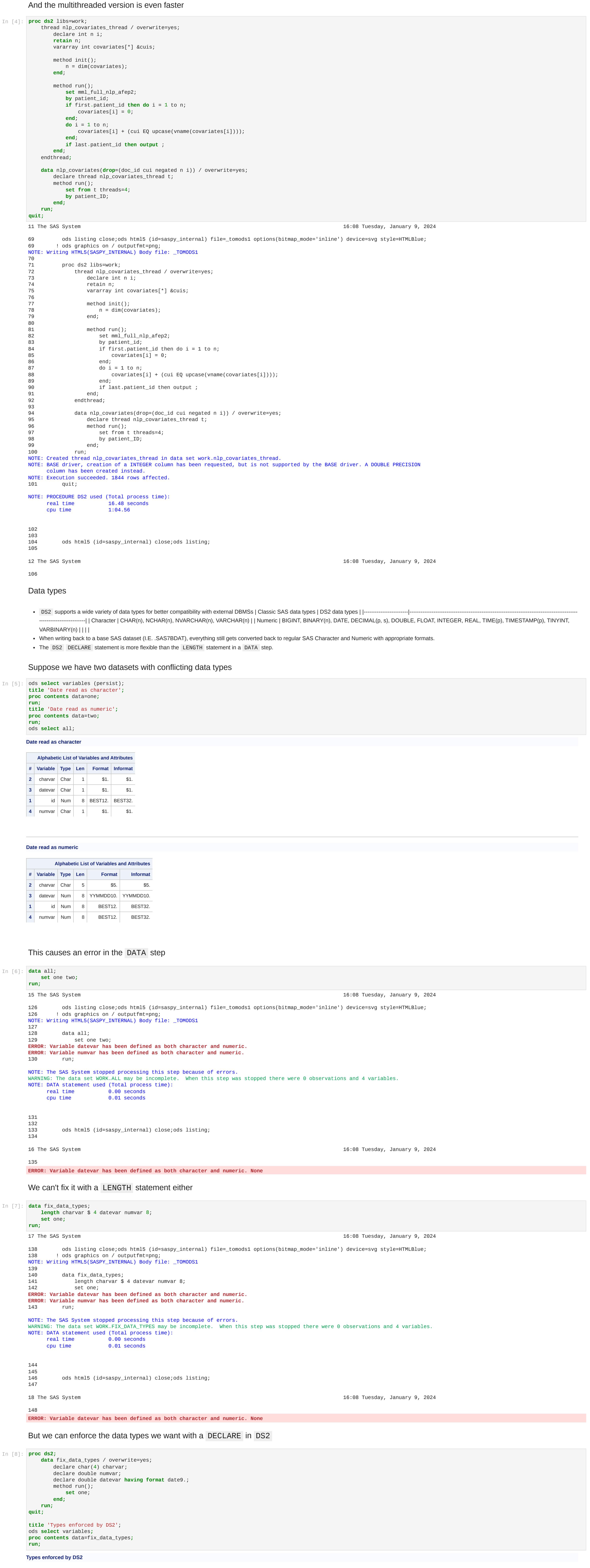

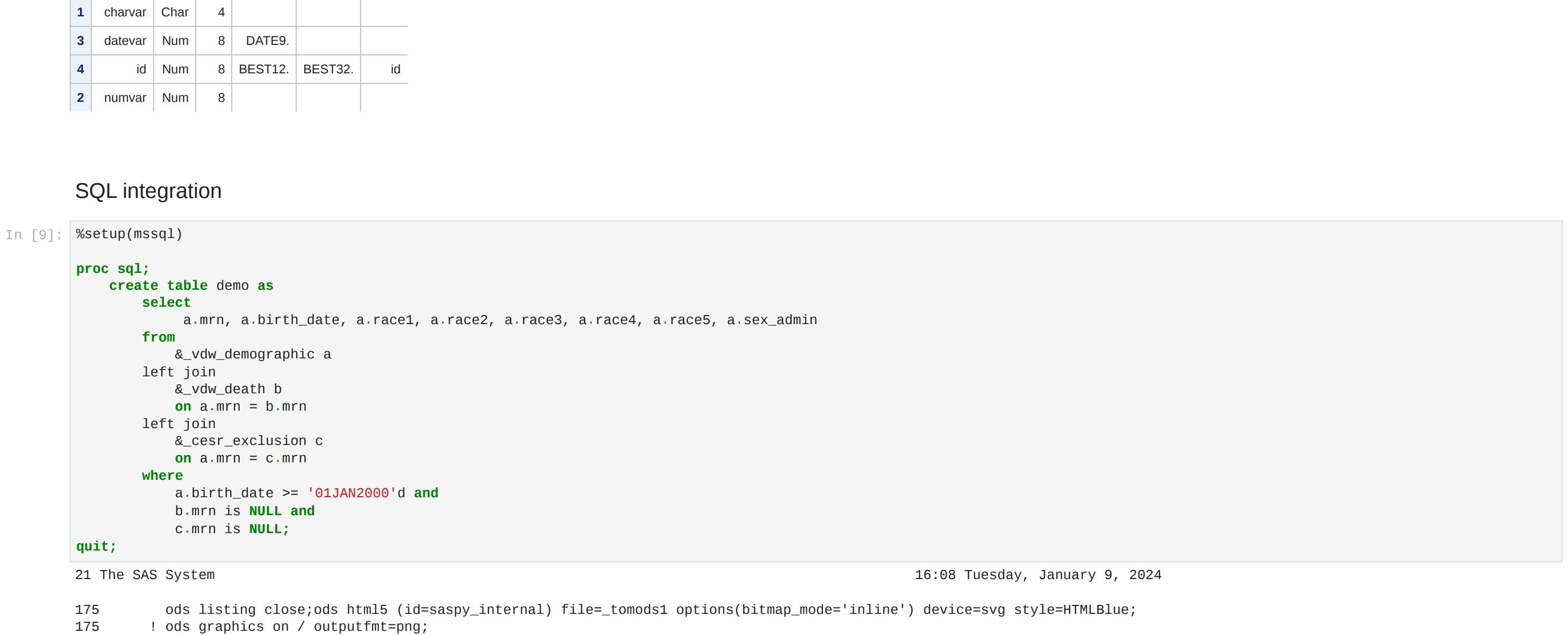

388 389 ods html5 (id=saspy\_internal) close;ods listing; 390

28 The SAS System 16:08 Tuesday, January 9, 2024

### 391

 $\overline{\phantom{a}}$ 

Hold on...

**Dates from MSSQL...**

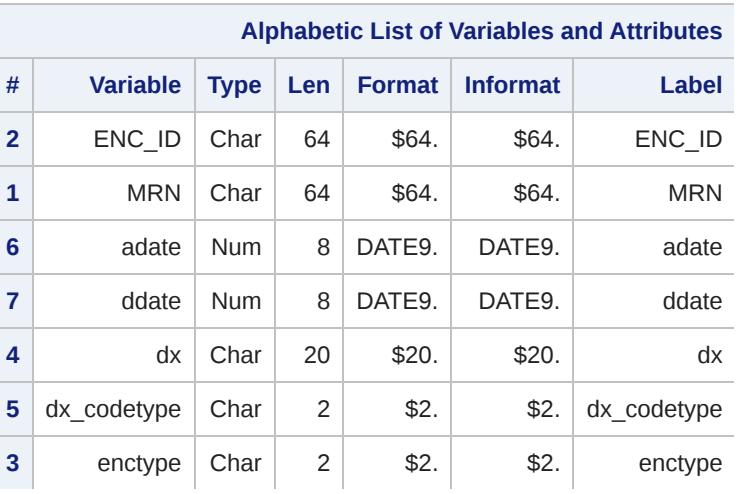

NOTE: DATA statement used (Total process time): real time 0.00 seconds cpu time 0.00 seconds 205 206 proc sql; 207 create table demo as 208 select 209 a.mrn, a.birth\_date, a.race1, a.race2, a.race3, a.race4, a.race5, a.sex\_admin 210 from 211 &\_vdw\_demographic a 212 left join 213 &\_vdw\_death b 214 on a.mrn = b.mrn 215 left join 216 &\_cesr\_exclusion c 217 on a.mrn = c.mrn 218 where 219 a.birth\_date >= '01JAN2000'd and 220 b.mrn is NULL and 221 c.mrn is NULL; NOTE: Table WORK.DEMO created, with 1785 rows and 8 columns. 222 quit; NOTE: PROCEDURE SQL used (Total process time): real time 0.14 seconds cpu time 0.01 seconds 223 224<br>225 ods html5 (id=saspy\_internal) close;ods listing; 226 22 The SAS System 16:08 Tuesday, January 9, 2024 227 SELECT inside of SET 23 The SAS System 16:08 Tuesday, January 9, 2024 230 ods listing close;ods html5 (id=saspy\_internal) file=\_tomods1 options(bitmap\_mode='inline') device=svg style=HTMLBlue; 230 ! ods graphics on / outputfmt=png; NOTE: Writing HTML5(SASPY\_INTERNAL) Body file: \_TOMODS1 231 232 %setup(mssql) NOTE: Libref MSSQLVDW was successfully assigned as follows: Engine: ODBC Physical Name: NOTE: DATA statement used (Total process time): real time 0.00 seconds cpu time 0.01 seconds 260 261 proc ds2; WARNING: WARNING: [Microsoft][ODBC Driver 13 for SQL Server][SQL Server]Changed database context to 'WORK7'. WARNING: WARNING: [Microsoft][ODBC Driver 13 for SQL Server][SQL Server]Changed language setting to us\_english. WARNING: The license for SAS product ID 'ODBC' will be expiring soon and is currently in warning mode to indicate this upcoming expiration. Most typically this warning period runs for 45 days. Please run PROC SETINIT to obtain more information on your warning period. 262 data demo / overwrite=yes; 263 method run(); 264 set { 265 select 266 a.mrn, a.birth\_date, a.race1, a.race2, a.race3, a.race4, a.race5, a.sex\_admin 267 from 268 &\_vdw\_demographic a 269 left join 270 &\_vdw\_death b 271 on a.mrn = b.mrn 272 left join 273 &\_cesr\_exclusion c 274 on a.mrn = c.mrn 275 where 276 a.birth\_date >= date '2000-01-01' and 277 b.mrn is NULL and 278 c.mrn is NULL  $279$  }; 280 end; 281 run; NOTE: BASE driver, creation of a VARCHAR column has been requested, but is not supported by the BASE driver. A CHAR column has been created instead. NOTE: BASE driver, creation of a DATE column has been requested, but is not supported by the BASE driver. A DOUBLE PRECISION column has been created instead. A format has been associated with each column. NOTE: Execution succeeded. 1785 rows affected. 282 quit; NOTE: PROCEDURE DS2 used (Total process time): real time 0.50 seconds cpu time 0.21 seconds 283 284 285 ods html5 (id=saspy\_internal) close;ods listing; 286 24 The SAS System 16:08 Tuesday, January 9, 2024 287 DS2 , the VDW, and the Oracle problem The VDW exists to facilitate the uniform creation of analytic datasets across sites Sites should be allowed to use the DBMS platform and ETL tools of their choice, as long as we can query it from SAS. • The lead site programmer should not need to know the details of the computing environments at the contributing sites. Distributed code should aim to require as little site-specific customization as possible, while being reasonably efficient. Storytime: I sent out a workplan with this: **proc sql; create table** hfdx **as select** a.mrn, a.enc\_id, a.enctype, a.dx, a.dx\_codetype, a.adate, b.ddate **from** &\_vdw\_dx a inner join &\_vdw\_utilization b **on** a.mrn = b.mrn **and** a.enc\_id = b.enc\_id **and** ( (dx\_codetype = '09' **and** dx **in**(&icd9hfdx )) **or** (dx\_codetype = '10' **and** dx **in**(&icd10hfdx))  $)$  **and** a.adate between '01JUL2006'd **and** '01JAN2021'd **and** a.enctype **in**('IP','AV','ED') **order by** mrn, adate, ddate**; quit;** ...and when I get back the logs, I see the site programmer has had to do this: **PROC SQL** NOERRORSTOP; CONNECT TO oracle (user="XXXXXXXX" password=XXXXX path=XXXXXX); EXECUTE (**CREATE TABLE** XXXXXXX.XXXXXX\_DX **AS**  $\overline{a}$  ( **select** a.\*, b.ddate **from** &\_vdw\_dx a inner join &\_vdw\_utilization b **on** a.mrn = b.mrn **and** a.enc\_id = b.enc\_id **and** ( (dx\_codetype = '09' **and** dx **in**(&icd9hfdx )) **or** (dx\_codetype = '10' **and** dx **in**(&icd10hfdx))  $)$  **and** trunc(a.adate) between to\_date('07/01/2006','mm/dd/yyyy') **and** to\_date('12/30/2019','mm/dd/yyyy') **and** a.enctype **in**('IP','AV','ED')  $)$  ) **BY** oracle; DISCONNECT **FROM** oracle**; QUIT; data** hfdx; **set** XXXXXXX.XXXXXX\_DX(dbsastype=( adate='date9.' Ddate='date9.'))**; run;** What Went Wrong? 25 The SAS System 16:08 Tuesday, January 9, 2024 290 ods listing close;ods html5 (id=saspy\_internal) file=\_tomods1 options(bitmap\_mode='inline') device=svg style=HTMLBlue; 290 ! ods graphics on / outputfmt=png; NOTE: Writing HTML5(SASPY\_INTERNAL) Body file: \_TOMODS1 291 292 %setup(mssql) NOTE: Libref MSSQLVDW was successfully assigned as follows: Engine: ODBC Physical Name: NOTE: DATA statement used (Total process time): real time 0.00 seconds cpu time 0.00 seconds 320 321 proc sql; 322 create table hfdx\_mssql as 323 select a.mrn, a.enc\_id, a.enctype, a.dx, a.dx\_codetype, a.adate, b.ddate 324 from &\_vdw\_dx a 325 inner join &\_vdw\_utilization b 326 on a.mrn = b.mrn and a.enc\_id = b.enc\_id 327 and (  $328$  (dx\_codetype = '09' and dx in(&icd9hfdx )) 329 or (dx\_codetype = '10' and dx in(&icd10hfdx))  $330$  ) 331 and a.adate between '01JUL2006'd and '01JAN2021'd 332 and a.enctype in('IP','AV','ED') 333 order by mrn, adate, ddate; NOTE: Table WORK.HFDX\_MSSQL created, with 2370 rows and 7 columns. 334 quit; NOTE: PROCEDURE SQL used (Total process time): real time 0.15 seconds cpu time 0.07 seconds 335 336 337 ods html5 (id=saspy\_internal) close;ods listing; 338 26 The SAS System 16:08 Tuesday, January 9, 2024 339 Let's Try it in Oracle If you have any distributions or would like me to consult on any DS2 relations or would like me to consult on a<br>If you have at Matthew.T.Slaughter@kpchr.org. In Eq. (2): In [2]: In [2]: In [2]: In [2]: In [2]: In [2]: In [ In [10]: %setup(mssql) **proc ds2; data** demo / overwrite=yes; method run(); **set** { **select** a.mrn, a.birth\_date, a.race1, a.race2, a.race3, a.race4, a.race5, a.sex\_admin **from** &\_vdw\_demographic a left join &\_vdw\_death b **on** a.mrn = b.mrn left join &\_cesr\_exclusion c **on** a.mrn = c.mrn **where** a.birth\_date >= date '2000-01-01' **and** b.mrn is **NULL and** c.mrn is **NULL** }; **end; run; quit;** In [11]: %setup(mssql) **proc sql; create table** hfdx\_mssql **as select** a.mrn, a.enc\_id, a.enctype, a.dx, a.dx\_codetype, a.adate, b.ddate **from** &\_vdw\_dx a inner join &\_vdw\_utilization b **on** a.mrn = b.mrn **and** a.enc\_id = b.enc\_id **and** ( (dx\_codetype = '09' **and** dx **in**(&icd9hfdx )) **or** (dx\_codetype = '10' **and** dx **in**(&icd10hfdx))  $\overline{\phantom{a}}$  **and** a.adate between '01JUL2006'd **and** '01JAN2021'd **and** a.enctype **in**('IP','AV','ED') **order by** mrn, adate, ddate**; quit;** In [12]: %setup(oracle) **proc sql; create table** hfdx\_ora **as select** a.mrn, a.enc\_id, a.enctype, a.dx, a.dx\_codetype, a.adate, b.ddate **from** &\_vdw\_dx a inner join &\_vdw\_utilization b **on** a.mrn = b.mrn **and** a.enc\_id = b.enc\_id **and** (

### **...but datetimes from Oracle**

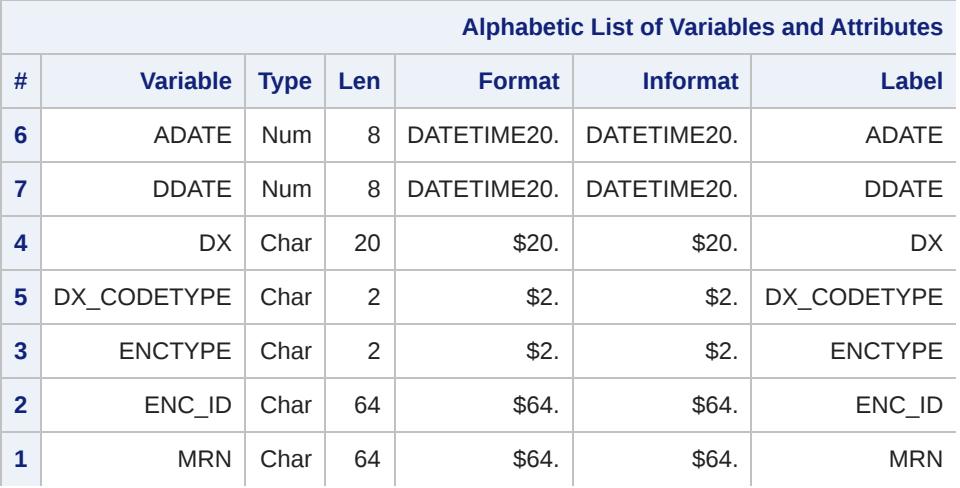

### Why not use dbsastype ?

It works, but it breaks implicit passthrough. That's why our site programmer had to do this:

#### **PROC SQL** NOERRORSTOP; CONNECT TO oracle (user="XXXXXXXX" password=XXXXX path=XXXXXX);

 EXECUTE (**CREATE TABLE** XXXXXXX.XXXXXX\_DX **AS**

 DISCONNECT **FROM** oracle**; QUIT;**

### **data** hfdx;

 **set** XXXXXXX.XXXXXX\_DX(dbsastype=( adate='date9.' Ddate='date9.'))**; run;**

### The DS2 Solution

- Embedded SQL can achieve implicit passthrough.
- By using declare we can enforce the types we want on the SAS side. This step runs on MSSQL, Oracle, and SAS datasets without any customization.

#### 31 The SAS System 16:08 Tuesday, January 9, 2024 411 ods listing close;ods html5 (id=saspy\_internal) file=\_tomods1 options(bitmap\_mode='inline') device=svg style=HTMLBlue; 411 ! ods graphics on / outputfmt=png;

NOTE: Writing HTML5(SASPY\_INTERNAL) Body file: \_TOMODS1 412 413 %setup(oracle)

#### NOTE: Libref ORAVDW was successfully assigned as follows: Engine: ORACLE Physical Name: PRODNWM\_USR 441

442 proc ds2; 443 data hfdx\_ora2 / overwrite=yes; 444 declare date adate ddate;

#### 445 method run(); 446 set { 447 select a.mrn, a.enc\_id, a.enctype, a.dx, a.dx\_codetype, a.adate, b.ddate

448 from &\_vdw\_dx a 449 inner join &\_vdw\_utilization b 450 on a.mrn = b.mrn and a.enc\_id = b.enc\_id

cpu time 0.37 seconds

#### 27 The SAS System 16:08 Tuesday, January 9, 2024 342 ods listing close;ods html5 (id=saspy\_internal) file=\_tomods1 options(bitmap\_mode='inline') device=svg style=HTMLBlue; 342 ! ods graphics on / outputfmt=png; NOTE: Writing HTML5(SASPY\_INTERNAL) Body file: \_TOMODS1 343 344 %setup(oracle) NOTE: Libref MSSQLVDW has been deassigned. NOTE: The product with which the engine ORACLE is associated will be expiring soon, and is currently in warning mode to indicate this upcoming expiration. Please run PROC SETINIT to obtain more information on your warning period. NOTE: Libref ORAVDW was successfully assigned as follows: Engine: ORACLE Physical Name: PRODNWM\_USR 372 373 proc sql; 374 create table hfdx\_ora as 375 select a.mrn, a.enc\_id, a.enctype, a.dx, a.dx\_codetype, a.adate, b.ddate 376 from &\_vdw\_dx a 377 inner join &\_vdw\_utilization b 378 on a.mrn = b.mrn and a.enc\_id = b.enc\_id 379 and ( 380 (dx\_codetype = '09' and dx in(&icd9hfdx )) 381 or (dx\_codetype = '10' and dx in(&icd10hfdx)) 382 ) 383 and a.adate between '01JUL2006'd and '01JAN2021'd 384 and a.enctype in('IP','AV','ED') 385 order by mrn, adate, ddate; NOTE: Table WORK.HFDX\_ORA created, with 2370 rows and 7 columns. 386 quit; NOTE: PROCEDURE SQL used (Total process time): real time 6.95 seconds cpu time 0.12 seconds 387 **quit;**

#### 462 463 464

465 ods html5 (id=saspy\_internal) close;ods listing; 466

32 The SAS System 16:08 Tuesday, January 9, 2024

## 467

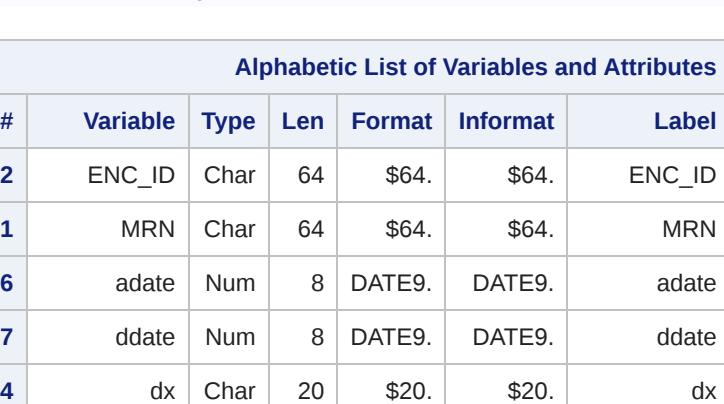

**5**  $\left| \begin{array}{ccc} dx \end{array} \right|$  char  $\left| \begin{array}{ccc} 2 \\ 2 \end{array} \right|$  \$2.  $\left| \begin{array}{ccc} 4x \end{array} \right|$  dx codetype

 $\begin{array}{|c|c|c|c|c|c|}\n\hline\n\textbf{3} & \text{entype}& \text{Char} & \textbf{2} & \textbf{\$2.} & \textbf{\$2.} & \textbf{\$2.} & \textbf{\$2.} \end{array}$ 

# **...and Oracle too! Alphabetic List of Variables and Attributes**

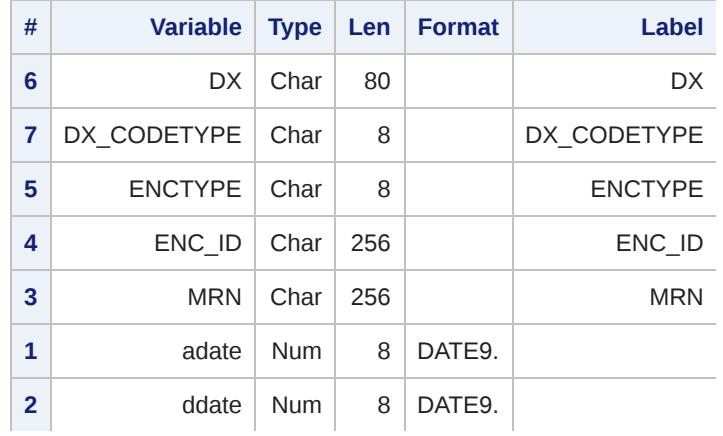

If you read through this entire notebook, thank you!

If you have any questions or would like me to consult on any DS2 related topics please feel free to contact me at Matthew.T.Slaughter@kpchr.org.

 **set** mml\_full\_nlp\_afep2; **by** patient\_ID; **retain** n;

### **if \_n\_** EQ 1 **then** n = dim(covariates);

#### **end**; **do** i = 1 to n;

#### **if** last.patient\_ID **then output**; **drop** doc\_ID CUI negated n i**; run;**

In [3]:

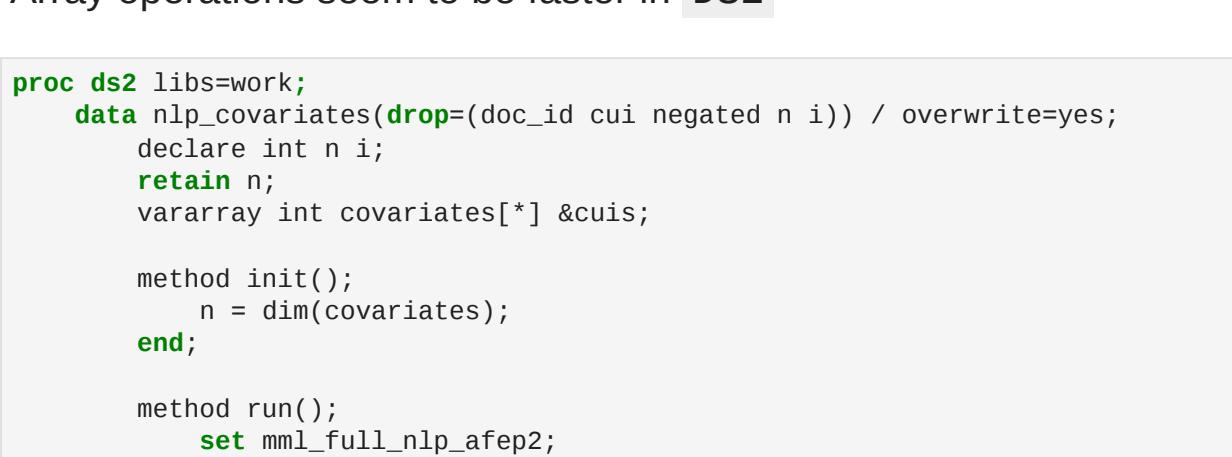

 **end**; **do** i = 1 to n; covariates[i] + (cui EQ upcase(vname(covariates[i]))); **end**; **if** last.patient\_id **then output** ; **end;**

 **run;**

### **quit;**

It works! ods **select** variables(persist); **title** 'Dates from MSSQL...'**; proc contents** data=hfdx\_mssql**; run; title** '...and Oracle too!'**;**

#### **Dates from MSSQL... proc contents** data=hfdx\_ora2**; run;** ods **select** all;

 (dx\_codetype = '09' **and** dx **in**(&icd9hfdx )) **or** (dx\_codetype = '10' **and** dx **in**(&icd10hfdx))

**and** a.adate between '01JUL2006'd **and** '01JAN2021'd

**and** a.enctype **in**('IP','AV','ED')

**order by** mrn, adate, ddate**;**

In [13]: ods **select** variables(persist); **title** 'Dates from MSSQL...'**; proc contents** data=hfdx\_mssql**; run;**

**title** '...but datetimes from Oracle'**;**

#### **proc contents** data=hfdx\_ora**; run;** ods **select** all;

### In [14]: %setup(oracle)

**proc ds2; data** hfdx\_ora2 / overwrite=yes; declare date adate ddate;

- method run(); **set** { **select** a.mrn, a.enc\_id, a.enctype, a.dx, a.dx\_codetype, a.adate, b.ddate
	- **from** &\_vdw\_dx a inner join &\_vdw\_utilization b **on** a.mrn = b.mrn **and** a.enc\_id = b.enc\_id

- **and** ( (dx\_codetype = '09' **and** dx **in**(&icd9hfdx ))
- **or** (dx\_codetype = '10' **and** dx **in**(&icd10hfdx)) ) and the contract of  $\mathcal{L}$ **and** a.adate between date '2006-07-01' **and** date '2021-07-01'

**and** a.enctype **in**('IP','AV','ED')

#### }; **by** mrn adate ddate; **end;**

 **run; quit;**

In [15]: